$,$  tushu007.com

## $<<$

 $<<$   $>>$ 

- 13 ISBN 9787500657446
- 10 ISBN 7500657447

出版时间:2005-10

页数:415

PDF

更多资源请访问:http://www.tushu007.com

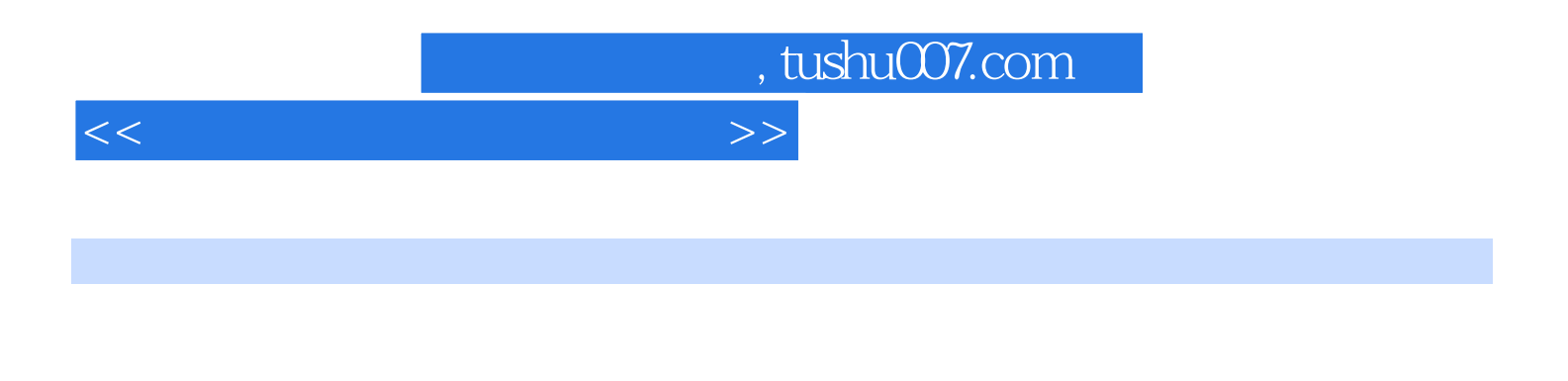

ート<br>- Photoshop<br>- Photoshop

3ds max AutoCAD

Photoshop

## , tushu007.com

 $<<$  and  $>$   $>$ 

PART 1 CG Chapter 01 CG Lesson 01 CG Lesson 02 CG Section 01.3D(3Dimensions) Section 02.2D(2Dimensions) Chapter  $\alpha$  CG Lesson 01 CAD Section 01. Section 02. Section 03. Lesson 02 CAD Section 01. 3ds max Section 02.Dwg Lesson 03 Lesson 04 Lesson 05 Lesson 05 Section 01.Scan¨ne 渲染器的基本照明 Lesson 06 建筑CG中Photoshop的应用 Section 01.渲染图像的润色操作 Sectjon 02.照 Section 03.2D(2Dimensions) Lesson 07 Lesson 08 Lesson 08 CAD Section 01.TGA(Targa) Section 02. Matle Shadow Lesson 09  $\hbox{Lesson 10}$   $\hbox{Lesson 11}$   $\hbox{PART 2}$   $\hbox{C}$ Photoshop Chapter 01 Lesson 01 Lesson 02 Section 01. Section 02. Section 03. Section 04. Section 05. Section 06. Chapter 02 Photoshop Lesson 01 Alesson 01 Alesson 01 Alesson 01 Alesson 01 Alesson 01 Alesson 01 Alesson 01 Alesson 01 Alesson 01 Alesson 01 Alesson 01 Alesson 01 Alesson 01 Alesson 01 Alesson 01 Alesson 01 Alesson 01 Ales 02. (Menu Bar) Section 03. (Tool Box) Section 04. (Option Bar) Section 05. Section 06. (PaleRe) Section 07. (Status Bar) Section 08. (Palette Well) Lesson 02 Section 01. (Open) Section 02. (Save) Lesson 03 Section 01.Marquee Tool(
) Section 02.Lasso Tool(
) Section 03.Magic Wand Tool(
) Section 04.Move Tool(
a) Section 05.Slice Tool(
b) Section 06.Crop Tool(
b) Section 07.Brush Tool( ) Section 08.History Brush Tool( ) Section 09.Stamp Tool( ) Section 10.Healing Brush Tool( ) Section 11.Eraser Tool( ) Section 12.Gradient Section 10.Healing Brush Tool(
) Section 11.Eraser Tool( Tool(
Fool(
Fool(
Fool)
Section 13.Dodge Tool(
Fool(
Fool(
Fool)
Section 15.Text Type Tool(
Tool(
) Section 16.Pen Tool(
) Section 17.Shape Tool(
) Section 18.Path Selection Tool(
action Tool(
action 19.Notes Tool(
action 20.Eyedropper Tool(
action 20.Eyedropper Tool(
action 3.Eyedropper Tool(
action 3.Eyedropper Tool(
action 3.Eyedropper Tool(
action 3.Eyedropper Tool(
action 3.Eyed Section 21.Hand Tool(
and Cool (Cool Section 22.Zoom Tool (Cool Section 24. Section 24. Section 25.Screen Mode() Section 26.Jump to ImageReady Lesson 04 Section 01. 图层的意义 Section 02.利用图层面板管理图层 Section 03.其他常用的图层管理 Lesson 05 通道 Section 01. Chapter 03 Photoshop PART 3 Chapter 01 3ds  $\text{max}$  Lesson 01  $\text{Lesson } \Omega$   $\text{Lesson } \Omega$   $\text{Lesson } \Theta$   $\text{Lesson } \Theta$ 石 Lesson 06 木材 Lesson 07 不锈钢 Lesson 08 墙砖 Section 01.错排墙砖 Section 02.顺排墙砖 Lesson 09 Section 01. Section 02. Chapter 02. PART 4 PART 5

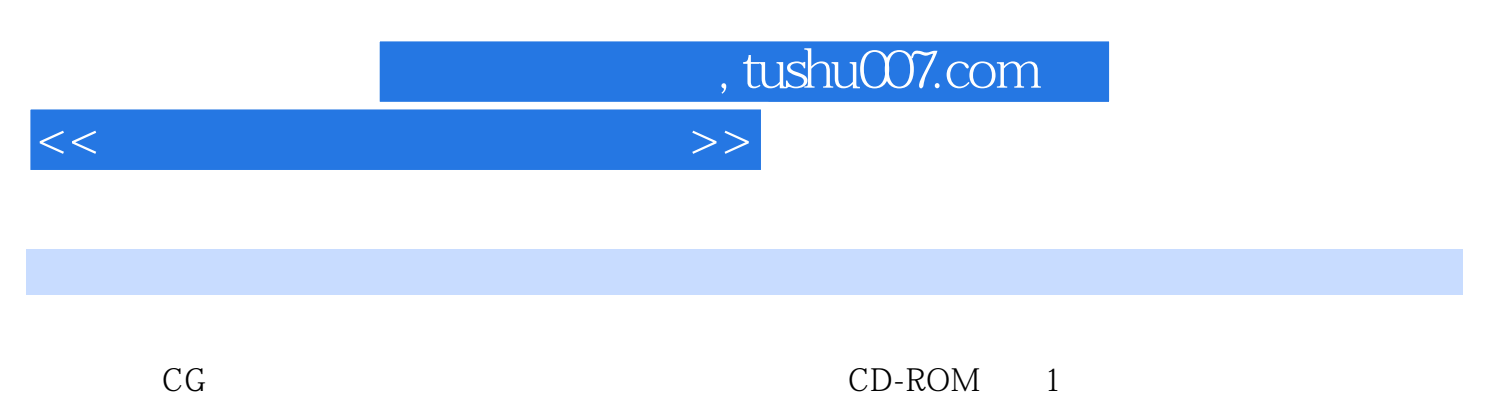

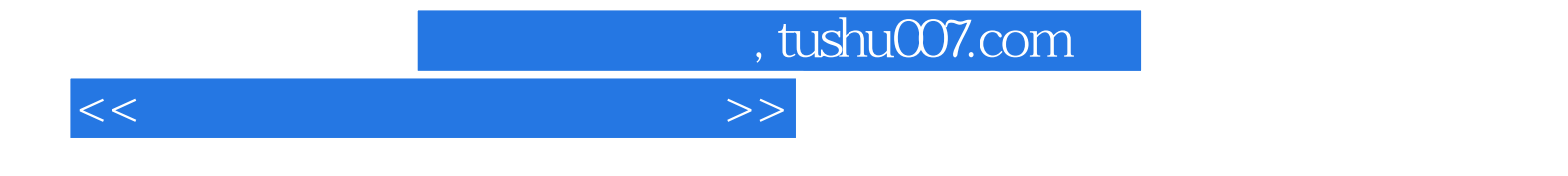

本站所提供下载的PDF图书仅提供预览和简介,请支持正版图书。

更多资源请访问:http://www.tushu007.com